МИНИСТЕРСТВО НАУКИ И ВЫСШЕГО ОБРАЗОВАНИЯ РОССИЙСКОЙ ФЕДЕРАЦИИ

ВЛАДИВОСТОКСКИЙ ГОСУДАРСТВЕННЫЙ УНИВЕРСИТЕТ ЭКОНОМИКИ И СЕРВИСА

ФИЛИАЛ ВГУЭС В Г. НАХОДКЕ

КАФЕДРА ГУМАНИТАРНЫХ И ИСКУССТВОВЕДЧЕСКИХ ДИСЦИПЛИН

Рабочая программа дисциплины (модуля)

# **КОМПЬЮТЕРНЫЕ ТЕХНОЛОГИИ В ДИЗАЙН-ПРОЕКТИРОВАНИИ**

Направление и профиль подготовки: 54.03.01 Дизайн Дизайн среды

> Форма обучения очная

Год набора на ОПОП 2020

Находка 2020

Рабочая программа дисциплины Компьютерные технологии в дизайн-проектировании

составлена в соответствии с требованиями ФГОС ВО по направлению подготовки

54.03.01 Дизайн (приказ Минобрнауки России от 11.08.2016 № 1004) и Порядком

организации и осуществления образовательной деятельности по образовательным программам высшего образования – программам бакалавриата, программам специалитета, программам магистратуры (утв. приказом Минобрнауки России от 05 апреля 2017г. № 301)

Составитель(и):

*Прусакова Василина Васильевна, член Союза дизайнеров России, доцент, Кафедра гуманитарных и искусствоведческих дисциплин, генеральный директор, ИП Прусакова В.В. «Дизайн студия «Dimension Design Group»*

Утверждена на заседании кафедры Гуманитарных и искусствоведческих дисциплин 18.03.2020 протокол № 7

Редакция Утверждена на заседании кафедры Гуманитарных и

искусствоведческих дисциплин протокол №

Заведующий кафедрой (разработчика) В.С. Просалова

« 18 » марта 20 20 г.

Заведующий кафедрой (выпускающей) В.С. Просалова

*подпись фамилия, инициалы*

« 18 » марта 20 20 г.

*подпись фамилия, инициалы*

#### 1. Цель и задачи освоения дисциплины (модуля)

Целью освоения дисциплины «Компьютерные технологии в дизайн-проектированию» является: формирование профессионального мышления, получение практических<br>навыков использования программного обеспечения для работы с двух и трех дизайнера.

Задачи освоения дисциплины:

- закрепление основных навыков профессиональных компетенций;
- использование информационной компетентности, предполагающей владение новым программным обеспечением для работы с двумерной графикой;<br>– применение на практике компьютерных технологий в профессиональной деятельности (комп
- внедрение собственных разработок и предложений по проектированию и компоновке различных объектов дизайна.
- Знания и навыки, получаемые студентами в результате изучения вышеуказанной дисциплины, необходимы в процессе обучения и в будущей профессиональной<br>деятельности. Дисциплина ориентирована на применение широкого компьекса ко

#### 2. Перечень планируемых результатов обучения по дисциплине (модулю), соотнесенных с планируемыми результатами освоения образовательной программы

Планируемыми результатами обучения по дисциплине являются знания, умения, навыки, соотнесенные с компетенциями, которые формирует дисциплина, и<br>обеспечивающие достижение планируемых результатов по образовательной программ (модуля), приведен в таблице 1.

Таблица 1 – Компетенции обучающегося, формируемые в результате освоения дисциплины (модуля)

| Название ОПОП ВО,<br>сокращенное | Кол компетенции | Формулировка компетенции                                                                                                    |         | Планируемые результаты обучения                                                                                                    |
|----------------------------------|-----------------|----------------------------------------------------------------------------------------------------|---------|----------------------------------------------------------------------------------------------------|
| 54.03.01 «Дизайн»<br>$(E-L3)$    | $OIIK-4$        | Способность<br>применять<br>современную<br>шрифтовую<br>компьютерные<br>культуру<br>и<br>лизайн-<br>применяемые<br>технологии,<br>$\mathbf{R}$<br>проектировании                                                                          | Знания: | Программное обеспечение для работы с двух- и трехмерной графикой                                                                                                 |
|                                  |                 |                                                                                                    | Умения: | Применять навыки использования компьютерных технологий в<br>профессиональной деятельности                                                                        |
|                                  |                 |                                                                                                    | Навыки: | Работать в различных графических редакторах и в интернете                                                                                                    |
|                                  | $OIIK-7$        | Способность осуществлять поиск, хранение,<br>обработку и анализ информации из различных<br>источников и баз данных, представлять ее в<br>требуемом<br>формате с<br>использованием<br>информационных, компьютерных и сетевых<br>технологий | Знания: | Программное обеспечение для работы с информационными,<br>компьютерными, технологиями. Владение информацией о<br>существующих интернет-ресурсах по специальности. |
|                                  |                 |                                                                                                    | Умения: | Применять компьютерные технологии для осуществления подбора и<br>анализа необходимой информации                                                                  |
|                                  |                 |                                                                                                    | Навыки: | Владеть методами применения компьютерных технологий в дизайн-<br>проектировании                                                                                  |

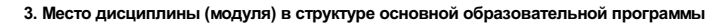

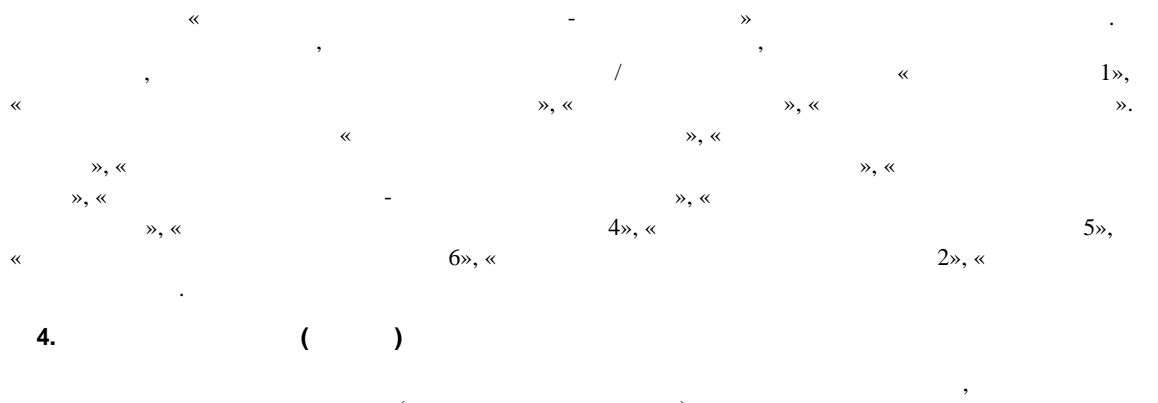

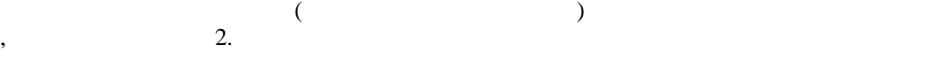

 $2 -$ 

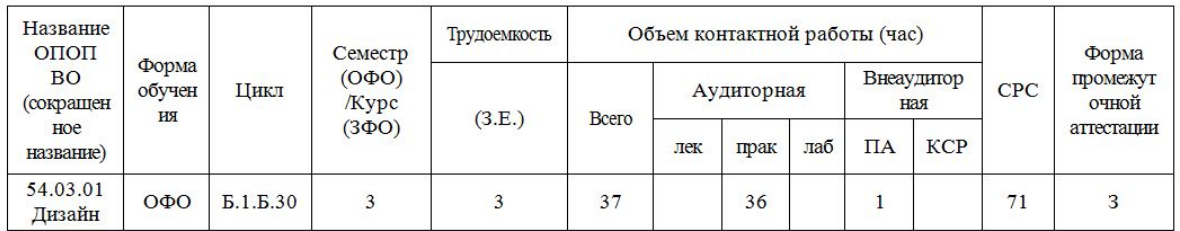

#### 5. Структура и содержание дисциплины (модуля)

#### 5.1 Структура дисциплины (модуля) для ОФО

Тематический план, отражающий содержание дисциплины (перечень разделов и тем), структурированное по видам учебных занятий с указанием их объемов в соответствии сучебным планом, приведен в таблице 3.1

Таблица 3.1 – Разделы дисциплины (модуля), виды учебной деятельности и формы текущего контроля для ОФО

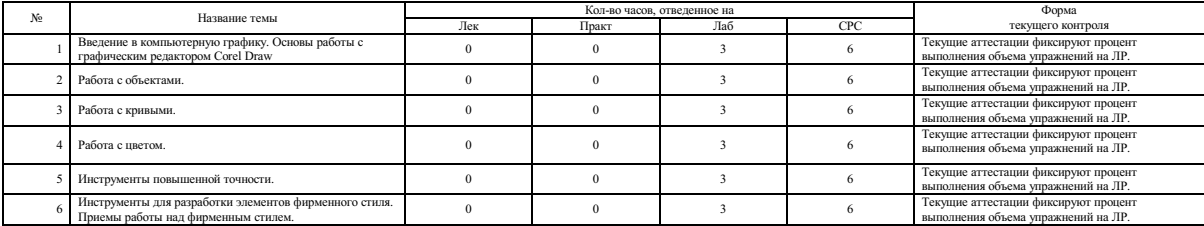

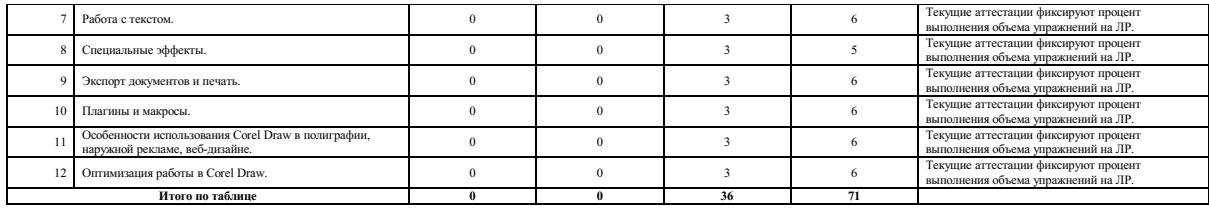

#### 5.2 Содержание разделов и тем дисциплины (модуля) для ОФО

Тема I Введение в компьютерную графику. Основы работы с графическим редактором Corel Draw.<br>Содержание темы: Общее представленно о компьютерной графике и популярных графических редакторах. Основные характеристики векторной графического редактора. Основные термины. Обзор и настройка интерфейса программы (панели и наборы инструментов, панель свойств, окна настройки, строка состояния).<br>Способы создания векторного изображения. Объекты, их типы

*Тема 2 Работа с объектами.*<br>Содержание теми: Режимы просмотра текущего документа. Действия с объектами (копирование, группировка/разгруппировка, объединение/разъединение, зеркальное<br>отображение, поворот, блокировка, выра

сольноми (создание, изменение свойств, перемещение, копирование).<br>Со слоями (создание, изменение свойств, перемещение, копирование).<br>Позволяющие освоить принципы компьютерного построения форм.<br>Позволяющие освоить принципы

Тема 3 Работа с кривыми.<br>Содержание темы: Навыки работы с инструментами создания кривых и обзор областей их использования. Кривые Безье. Инструмент «Редактирование формы» сизменение геометрии объекта). Инструмент «Нож» (разделение объекта). Инструмент «Патиньо удаление объекта). Модификация кривых. Создание объектов с имень сометрии объекта). Инструмент «Нож» (разделение объекта). Инструме

*Тема 4 Работа с цветом.*<br>Содержание темы: Общие сведения о цветовых моделях. Простые и составные цвета. Способы окрашивания объектов и их абрисов. Заливка объектов (типы заливок –<br>однородная, фонтанная, узором, текстурой

Тема 5 Инструменты повышенной точности.<br>Содержание темы: Использование линеек. Применение сетки документа. Настройка направляющих. Преобразование объектов. Точное выравнивание и<br>распределение объектов. Приемы работы с мно

распродолжные солжатов, приемы расстат малогомышленными макстами.<br>Позволяющие освоить проведения занятий по теме, применяемые образовательные технологии: Лабораторные работы (ЛР) - творческие упражнения по заданной темати

Тема б Инструменты для разработки элементов фирменного стиля. Приемы работы над фирменным стилем.<br>Содержание темы: Макет. Настройка документа. Настройка страниц документа (добавление/удаление, переименование, вставка номе

Тема 7 Работа с текстом.<br>Содержание темы: Виды текста (простой, фигурный). Создание, редактирование, выравнивание. Форматирование текста (выбор шрифтов и их гарнитур; изменение<br>регистра; регулировка интервала между символ

Тема 8 Специальные эффекты.<br>Содержание темы: Обзор и применение спецэффектов. Использование линз для объектов. Применение трехмерных эффектов к объектам (контур, перспектива,<br>перетекание, тены). Совмещение векторных и рас

Тема <sup>9</sup> Экспорт документов <sup>и</sup> печать. Содержание темы: Форматы векторных <sup>и</sup> растровых изображений. Особенности создания макета. Экспорт документа (макета) <sup>в</sup> стандартные графические форматы для дальнейшей работы <sup>в</sup> программах верстки или веб-документах. Допечатная подготовка документа (макета). Управление цветом. Формы <sup>и</sup> методы проведения занятий по теме, применяемые образовательные технологии: Лабораторные работы (ЛР) - творческие упражнения по заданной тематике, позволяющие освоить принципы компьютерного построения объемных форм. Виды самостоятельной подготовки студентов по теме: .

.

Тема 10 Плагины и макросы.<br>Содержание темы: Обзор плагинов и макросов, их классификация, особенности использования. Решение дизайнерских задач с помощью плагинов (создание<br>календарей, пазлов, проверка верстки, коррекция п

Тема 11 Особенности использования Corel Draw в полиграфии, наружной рекламе, веб-дизайне.<br>Содержание темы: Особенности допечатной подготовки документов (макетов) в т.ч. для плоттерной резки и широкоформатной печати. Обзор

спосова их усилилительно положения занятий по теме, применяемые образовательные технологии: Лабораторные работы (ЛР) - творческие упражнения по заданной тематике,<br>позволяющие освоить принципы компьютерного построения объе

, where the contract of  $\mathbf{r}$  ,  $\mathbf{r}$ 

: . . .  $\frac{1}{2}$  (

, where the contract of  $\mathbf{C}$  is the contract of  $\mathbf{C}$  is the contract of  $\mathbf{C}$ 

12 Corel Draw.

Тема 9 Экспорт документов и печать.

Содержание темы: Форматы векторных и растровых изображений. Особенности создания макета. Экспорт документа (макета) в стандартные графические форматы для дальнейшей работы в программах верстки или веб-документах. Допечатная подготовка документа (макета). Управление цветом.

Формы и методы проведения занятий по теме, применяемые образовательные технологии: Лабораторные работы (ЛР) - творческие упражнения по заданной тематике, позволяющие освоить принципы компьютерного построения объемных форм.

Вилы самостоятельной полготовки стулентов по теме:

#### Тема 10 Плагины и макросы.

Содержание темы: Обзор плагинов и макросов, их классификация, особенности использования. Решение дизайнерских задач с помощью плагинов (создание календарей, пазлов, проверка верстки, коррекция параметров изображений).

оромы и методы проведения занятий по теме, применяемые образовательные технологии: Лабораторные работы (ЛР) - творческие упражнения по заданной тематике, ляющие освоить принципы компьютерного построения объемных форм.

Виды самостоятельной подготовки студентов по теме: .

Тема 11 Особенности использования Corel Draw в полиграфии, наружной рекламе, веб-дизайне.<br>Содержание темы: Особенности допечатной подготовки документов (макетов) в т.ч. для плоттерной резки и широкоформатной печати. Обзор способы их устранений. Возможности Corel Draw для создания веб-страниц. Оптимизация графики. Анимирование.<br>Формы и методы проведения занятий по теме, применяемые образовательные технологии: Лабораторные работы (ЛР) - твор

позволяющие освоить принципы компьютерного построения объемных форм.

Виды самостоятельной подготовки студентов по теме: .

#### Тема 12 Оптимизация работы в Corel Draw.

Содержание темы: Настройка клавиш быстрого вызова команд. Оптимизация рабочей среды. Особенности работы с большим количеством объектов. Расширенные возможности работы с инструментами рисования (создание фотореалистичных объектов). Создание новых шрифтов на основе векторных заготовок.<br>Формы и методы проведения занятий по теме, применяемые образовательные технологии: Л

позволяющие освоить принципы компьютерного построения объемных форм.

Виды самостоятельной подготовки студентов по теме: .

#### 6. Методические указания по организации изучения дисциплины (модуля)

Учебно-методический материал для СРС представлен (на цифровом носителе) в виде: презентаций PowerPoint; заданий и пояснений в Adobe Acrobat; визуальный/графический материал в виде растровых изображений.

Процесс изучения данной дисциплины предполагает выполнение лабораторных работ, сопровождающихся демонстрацией видео-уроков и других презентационных материалов. Знания, полученные студентами в аудитории, закрепляются и дополняются самостоятельно дома, в библиотеке, посредством использования ресурсов глобальной сети Интернет. Также в самостоятельной работе обязательно должны использоваться графические пакеты Adobe Photoshop, Adobe Illustrator, Adobe Acrobat, Corel Draw.

Аудитория должна быть оснащена мультимедийным оборудованием и диапроектором. Классы для лабораторных занятий должны быть оборудованы столами с горизонтальными столешницами. В качестве наглядных пособий на практических занятиях используется методический фонд кафедры.

Успешное освоение дисциплины предполагает активную работу студентов на всех занятиях аудиторной формы: лабораторные, выполнение аттестационный мероприятий, эффективную самостоятельную работу.

В процессе изучения дисциплины студенту необходимо ориентироваться на самостоятельную проработку материалов лабораторных занятий, выполнение творческих заданий и формирование портфолио.

Перечень тем творческих заданий, рекомендации по их выполнению и формированию портфолио представлены в ФОС.

Образец портфолио по дисциплине «Компьютерные технологии в дизайн-проектировании» представлены в Приложении 2.<br>Особенности организации обучения для лиц с ограниченными возможностями здоровья и инвалидов.

При необходимости обучающимся из числа лиц с ограниченными возможностями здоровья и инвалидов (по заявлению обучающегося) предоставляется учебная информация в доступных формах с учетом их индивидуальных психофизических особенностей:

- для лиц с нарушениями зрения: в печатной форме увеличенным шрифтом; в форме электронного документа; индивидуальные консультации с привлечением тифлосурдопереводчика; индивидуальные задания, консультации и др.

- для лиц с нарушениями слуха: в печатной форме; в форме электронного документа; индивидуальные консультации с привлечением сурдопереводчика; индивидуальные задания, консультации и др.

- для лиц снарушениями опорно-двигательного аппарата: в печатной форме; в форме электронного документа; индивидуальные задания, консультации и др.

### **7. Фонд оценочных средств для проведения текущего контроля и промежуточной аттестации обучающихся по дисциплине (модулю)**

В соответствии с требованиями ФГОС ВО для аттестации обучающихся на соответствие их персональных достижений планируемым результатам обучения по дисциплине созданы фонды оценочных средств. Типовые контрольные задания, методические материалы, определяющие процедуры оценивания знаний, умений и навыков, а также критерии и показатели, необходимые для оценки знаний, умений, навыков и характеризующие этапы формирования компетенций в процессе освоения образовательной программы, представлены в Приложении 1.

## **8 Перечень основной и дополнительной учебной литературы, необходимой для освоения дисциплины (модуля)**

Доступ в электронную информационно-образовательную среду организации, а также к основной и дополнительной литературе в ЭБС осуществляется с компьютеров, подключенных к Электронной библиотеке ВГУЭС:

1. Консультант Плюс: полнотекстовая справочно-информационная система нормативно-правовых документов - Режим доступа: [http://www.consultant.ru](http://www.consultant.ru/)

2. Электронно-библиотечная система издательства (образовательная платформа) «Юрайт» - Режим доступа: [https://urait.ru](https://urait.ru/)

3. Электронно-библиотечная система издательства «Лань» - <https://e.lanbook.com/>

4. Научная электронная библиотека eLIBRARY.RU - [https://www.elibrary.ru](https://www.elibrary.ru/)

5. Электронная библиотека Издательского дома Гребенникова «GrebennikOn» [https://grebennikon.ru](https://grebennikon.ru/)

### **9 Перечень информационных технологий**

1. Электронные учебники

2. Технологии мультимедиа.

3. Технологии Интернет (электронная почта, электронные библиотечные системы, электронные базы данных).

### *Программное обеспечение:*

Microsoft Windows Professional 8.1 64 bit Russian Upgrade Academic OPEN (Academic license №61125270, бессрочная), Microsoft Office 2007 RUS (лицензия №44216302, бессрочная), Winrar (электронная лицензия №RUK-web-1355405, бессрочная), Kaspersky Endpoint Security 10 для Windows (лицензия №17E0200430130957417676, действительна с 30.04.2020 по 05.08.2022), Adobe Photoshop CS4 (лицензия №13301000-2367-8712-9229-8553, бессрочная), Java(TM) 6 Update 26 (свободное), Eclipse (свободное), Note Pad ++(свободное), Sublime Text Build 3211(свободное), Zeal-0.6.1(свободное), Ninja-ide-2.3(свободно), Gimp-2.10.22(свободное), Firefox Setup 52.9.0esr (свободное), Adobe Google Chrome (свободное); Adobe Acrobat Reader (свободное); Adobe Flash Player (свободное), Autodesk 3ds Max 2018 64 bit Academic Edition (лицензия №568-74573589 для учебных заведений, действительна до 21.10 2021), CorelDRAW(R) Graphics Suite X4 (лицензия № DR14C22-GAYEHHD-259CBV7- B4V4L4U, бессрочная), AutoCAD 2010 Academic Edition for SUBS New NLM 20 Pack (+2 teacher) (лицензия №351-73171484 бессрочная)

Программное обеспечение для лиц с ограниченными возможностями

1. Экранная лупа в операционных системах линейки MS Windows

2. Экранный диктор в операционных системах линейки MS Windows

### **10 Перечень ресурсов информационно - телекоммуникационной сети «Интернет»**

1. Систематический информационный ресурс (витрина брэндов и технологий, дизайн, новости) [Электронный ресурс]. – Режим доступа: [http://www.a3d.ru](http://www.a3d.ru/)

2. Профессиональное сообщество рекламистов и дизайнеров **ADCR** [Электронный ресурс]. – Режим доступа: [http://www.adcrussia.ru](http://www.adcrussia.ru/)

3. On-line архитектурное обозрение **architektonika** [Электронный ресурс]. – Режим доступа: [http://architektonika.ru](http://architektonika.ru/)

4. Информационный дизайнерский портал [Электронный ресурс]. – Режим доступа: [http://www.deforum.ru](http://www.deforum.ru/)

5. Информационный портал (и печатный журнал) по дизайну [Электронный ресурс]. – Режим доступа: [http://kak.ru](http://kak.ru/)

6. Архитектура, дизайн, строительство - информационно-аналитический портал [Электронный ресурс]. – Режим доступа: [http://protoart.ru](http://protoart.ru/)

7. Официальный сайт союза дизайнеров России [Электронный ресурс]. – Режим доступа: [http://www.sdrussia.ru](http://www.sdrussia.ru/)

## **11 Материально-техническое обеспечение дисциплины (модуля)**

Для проведения занятий лекционного типа предлагаются наборы демонстрационного оборудования и учебно-наглядных пособий, обеспечивающие тематические иллюстрации, соответствующие примерным программам дисциплин (модулей), рабочим учебным программам дисциплин (модулей).

Перечень материально-технического обеспечения, необходимого для реализации программы бакалавриата, включает в себя лаборатории, оснащенные лабораторным оборудованием, в зависимости от степени его сложности.

Приложение 1 к рабочей программе дисциплины «Компьютерные технологии в дизайн-проектировании»

## МИНИСТЕРСТВО НАУКИ И ВЫСШЕГО ОБРАЗОВАНИЯ РОССИЙСКОЙ ФЕДЕРАЦИИ

### ВЛАДИВОСТОКСКИЙ ГОСУДАРСТВЕННЫЙ УНИВЕРСИТЕТ ЭКОНОМИКИ И СЕРВИСА

## ФИЛИАЛ ВГУЭС В Г. НАХОДКЕ

## КАФЕДРА ГУМАНИТАРНЫХ И ИСКУССТВОВЕДЧЕСКИХ ДИСЦИПЛИН

Фонд оценочных средств для проведения текущего контроля и промежуточной аттестации по дисциплине (модулю)

## КОМПЬЮТЕРНЫЕ ТЕХНОЛОГИИ В ДИЗАЙН-ПРОЕКТИРОВАНИИ

Направление и направленность (профиль) 54.03.01 Дизайн Дизайн среды

> Форма обучения очная

Находка 2020

Фонд оценочных средств для проведения текущего контроля и промежуточной аттестации

обучающихся по дисциплине (модулю)

Компьютерные технологии в дизайнпроектировании

разработан в соответствии с требованиями ФГОС ВО по направлению подготовки

54.03.01 Дизайн (приказ Минобрнауки России от 11.08.2016 № 1004) и Порядком

организации и осуществления образовательной деятельности по образовательным программам высшего образования – программам бакалавриата, программам специалитета, программам магистратуры (утв. приказом Минобрнауки России от 05.04.2017г. № 301)

Составитель(и):

*Прусакова Василина Васильевна, член Союза дизайнеров России, доцент, Кафедра гуманитарных и искусствоведческих дисциплин, генеральный директор, ИП Прусакова В.В. «Дизайн студия «Dimension Design Group»*

Утвержден на заседании кафедры Гуманитарных и искусствоведческих дисциплин

18.03.2020 протокол № 7

Заведующий кафедрой (разработчика) В.С. Просалова

*подпись фамилия, инициалы*

« 18 » марта 20 20 г.

Заведующий кафедрой (выпускающей) В.С. Просалова

« 18 » марта 20 20 г.

*подпись фамилия, инициалы*

## 1 Перечень формируемых компетенций\*

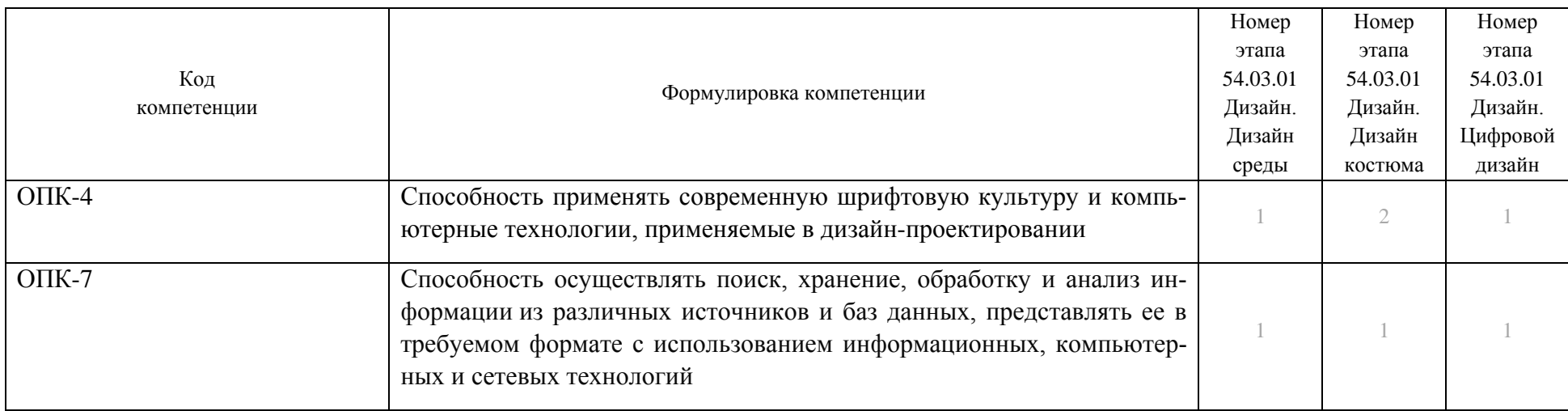

Таблица – Перечень компетенций с указанием этапов их формирования в процессе освоения образовательной программе

Компетенция считается сформированной на данном этапе (номер этапа таблица 1 ФОС) в случае, если полученные результаты обучения по дисциплине оценены положительно (диапазон критериев оценивания результатов обучения «зачтено», «удовлетворительно», «хорошо», «отлично»). В случае отсутствия положительной оценки компетенция на данном этапе считается несформированной.

### 2 Описание критериев оценивания планируемых результатов обучения

### ОПК-4 Способность применять современную шрифтовую культуру и компьютерные технологии,

применяемые в дизайн-проектировании

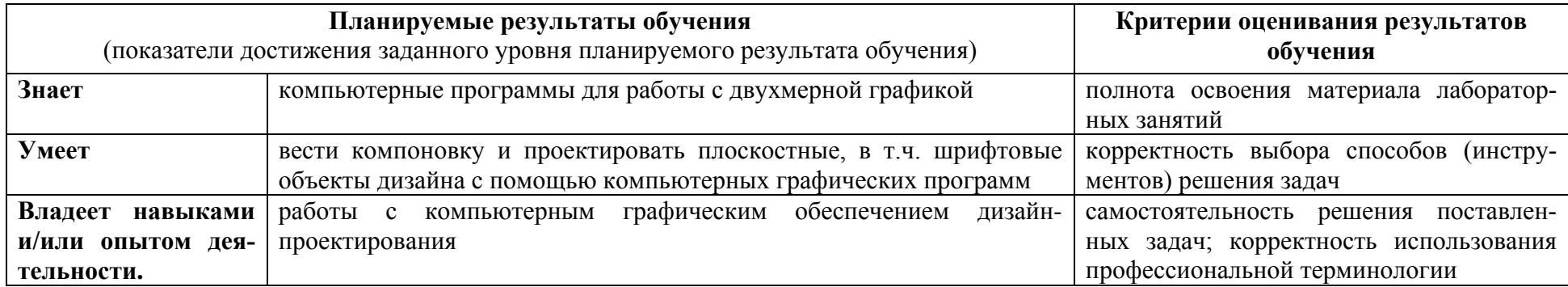

Таблица заполняется в соответствии с разделом 2 Рабочей программы дисциплины (модуля).

ОПК-7 Способность осуществлять поиск, хранение, обработку и анализ информации из различных источников и баз данных, представлять ее в требуемом формате с использованием информационных, компьютерных и сетевых технологий

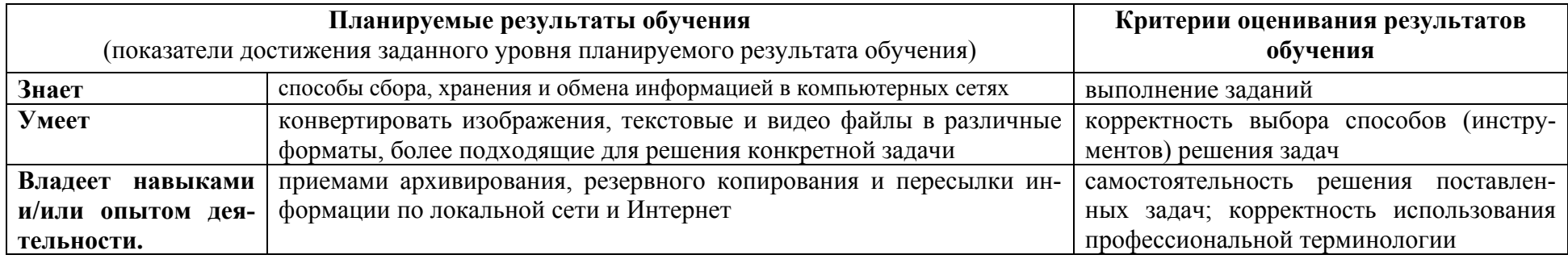

Таблица заполняется в соответствии с разделом 2 Рабочей программы дисциплины (модуля).

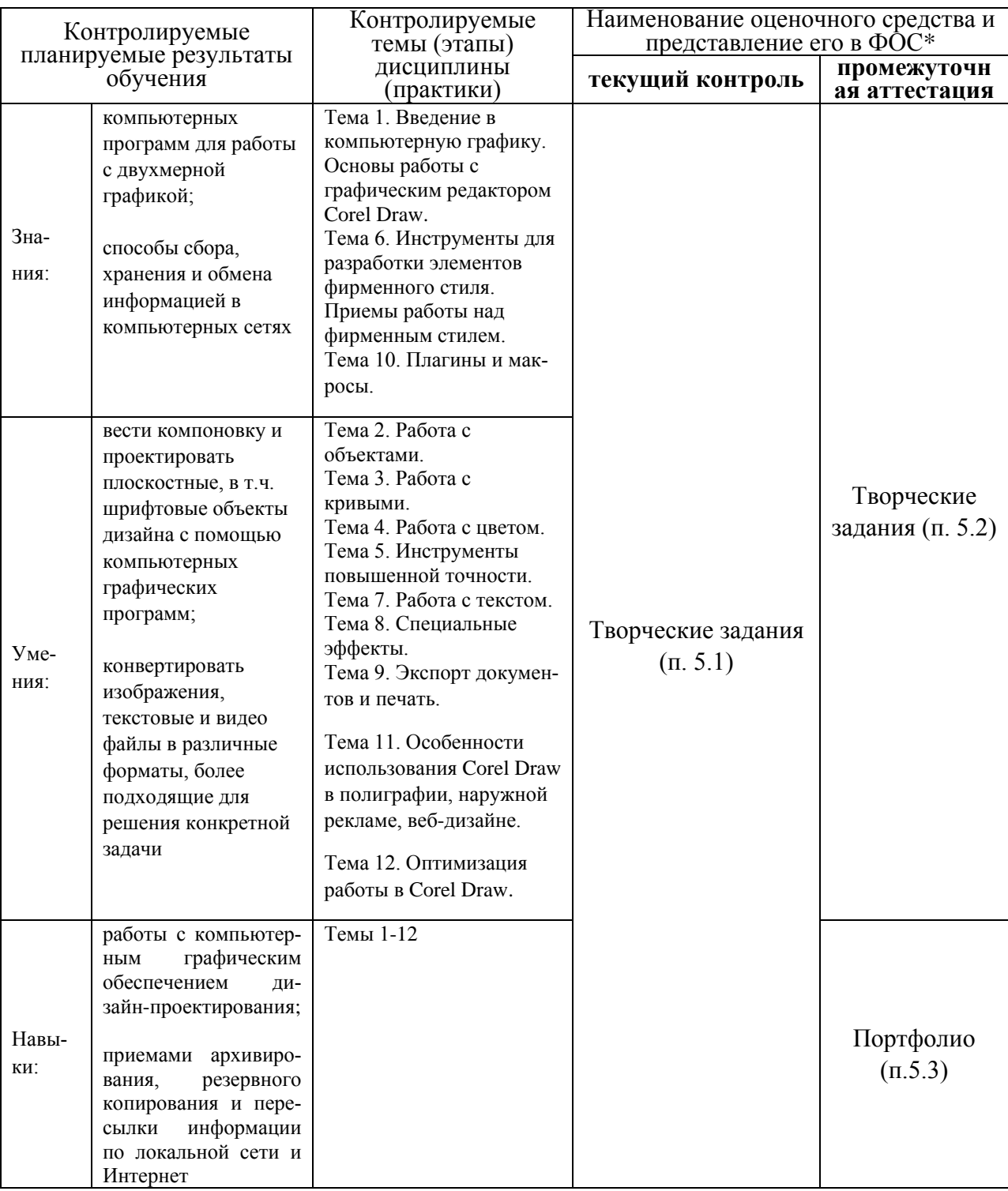

### 3 Перечень оценочных средств

### 4 Описание процедуры оценивания

Качество сформированности компетенций на данном этапе оценивается по результатам текущих и промежуточной аттестаций количественной оценкой, выраженной в баллах, максимальная сумма баллов по дисциплине равна 100 баллам.

Таблица 4.1 - Распределение баллов по видам учебной деятельности

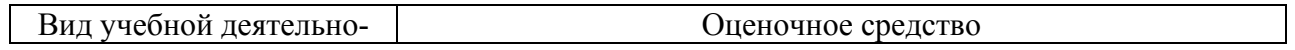

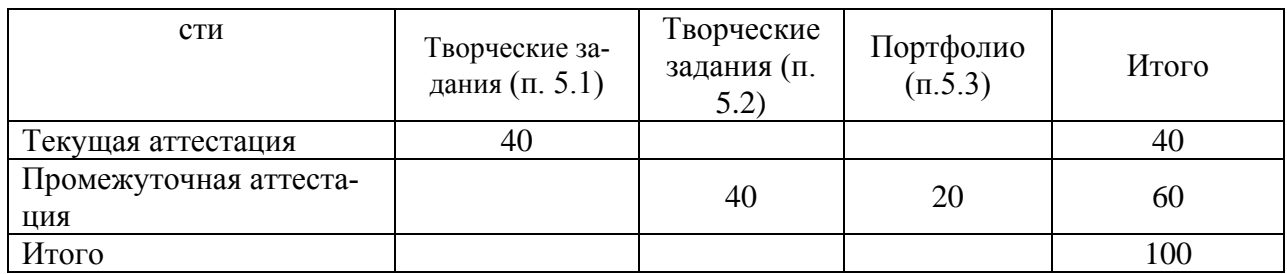

Сумма баллов, набранных студентом по всем видам учебной деятельности в рамках дисциплины, переводится в оценку в соответствии с таблицей.

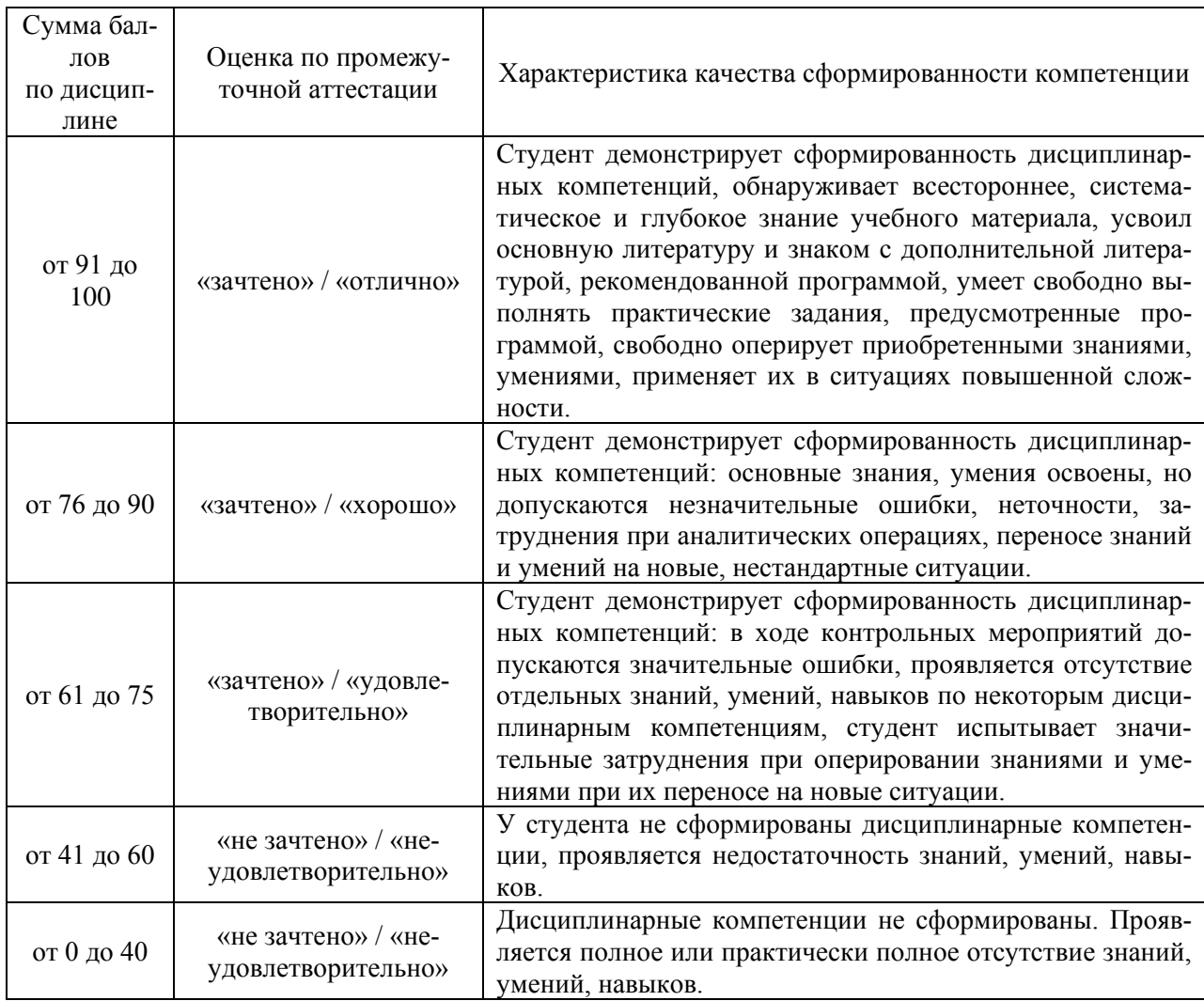

### **5 Примерные оценочные средства**

5.1 Творческие задания. Перечень тем творческих заданий.

1. Создать несколько узоров с помощью инструмента «Многоугольник». Создать несколько объектов с эффектом объема. Создать сложные объекты с помощью инструмента «Перетекание».

- 2. Создать простые и сложные фреймы PowerClip.
- 3. Создать различные контуры у простых объектов и объектов типа «текст».
- 4. Выполнить группировку и выравнивание объектов.
- 5. Выполнить объединение и разъединение объектов.

6. Создать простые объекты и применить к ним различные виды заливок и прозрачностей.

7. Создать несколько объектов и применить к ним трехмерные эффекты (линзы, конур, перспектива, вытягивание, тень).

8. Трассировать растровые изображения. Удалить фон у растрового изображения.

Краткие методические указания к выполнению творческих заданий.

Творческие задания выполняются по темам лабораторных работ (1-8) с использованием компьютерных графических программ **(Corel Draw)** по мере овладения студентами новыми знаниями. Для успешного прохождения **текущей аттестации** студенту необходимо предоставить выполненные задания по темам дисциплины в виде программных файлов **(формат CDR)** и цифровых изображений **(формат JPEG)** на внешнем накопителе данных **(флешка USB)**.

Использование компьютерных графических программ направлено на понимание студентами простых и сложных графических форм, способов их отображения, без чего они не получат необходимых профессиональных компетенций.

Шкала оценки

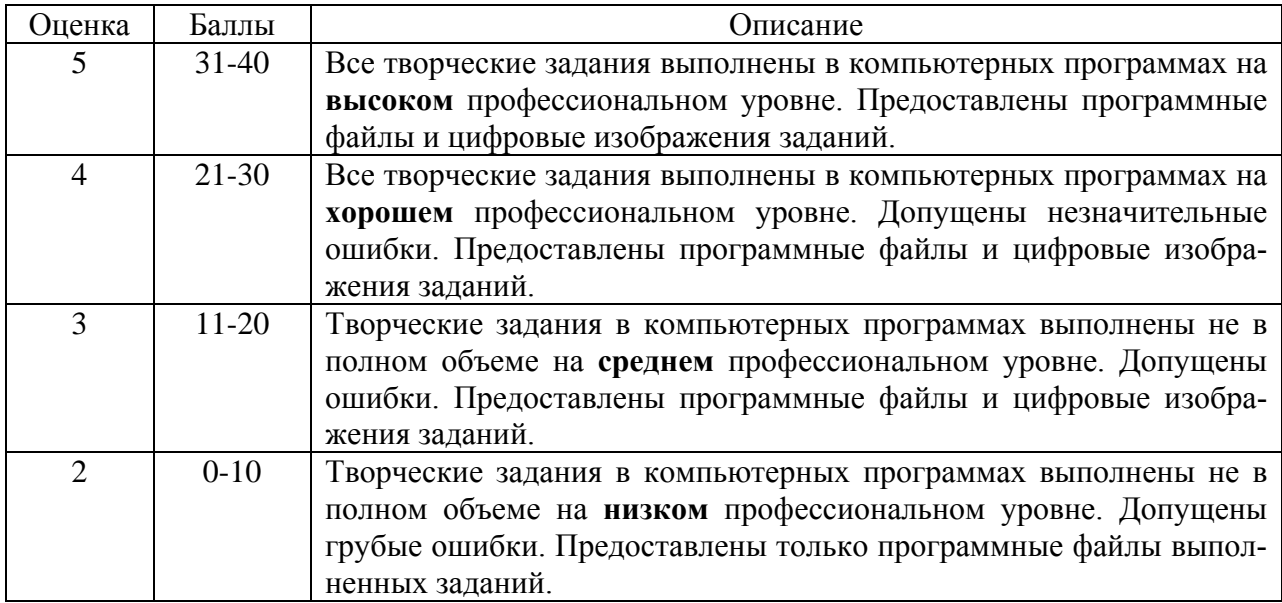

5.2 Творческие задания. Перечень тем творческих заданий.

- 9. Создать файл с прозрачным фоном для наклейки.
- 10. Отрисовать объемный объект.
- 11. Создать свою оригинальную брошюру/листовку или с тематикой кафедры дизайна и технологий (размер А5).
- 12. Отрисовать любой логотип.
- 13. Создать свою оригинальную визитку либо корпоративную с символикой ВГУ-ЭС.
- 14. Создать календарь трех типов (карманный, настольный, настенный).
- 15. Создать стилизованный портрет на основе любой растровой фотографии.

Краткие методические указания к выполнению творческих заданий.

Творческие задания выполняются по темам лабораторных работ (9-15) с использованием компьютерных графических программ **(Corel Draw)** по мере овладения студентами новыми знаниями. Для успешного прохождения **промежуточной аттестации** студенту необходимо предоставить на внешнем накопителе данных **(флешка USB)**:

1. программные файлы **(формат CDR);**

2. цифровые изображения **всех (1-15)** выполненных заданий по дисциплине **(формат JPEG),** в виде **учебного портфолио (презентация типа PowerPoint, формат PPTX или презентация в формате PDF).**

Шкала оценки

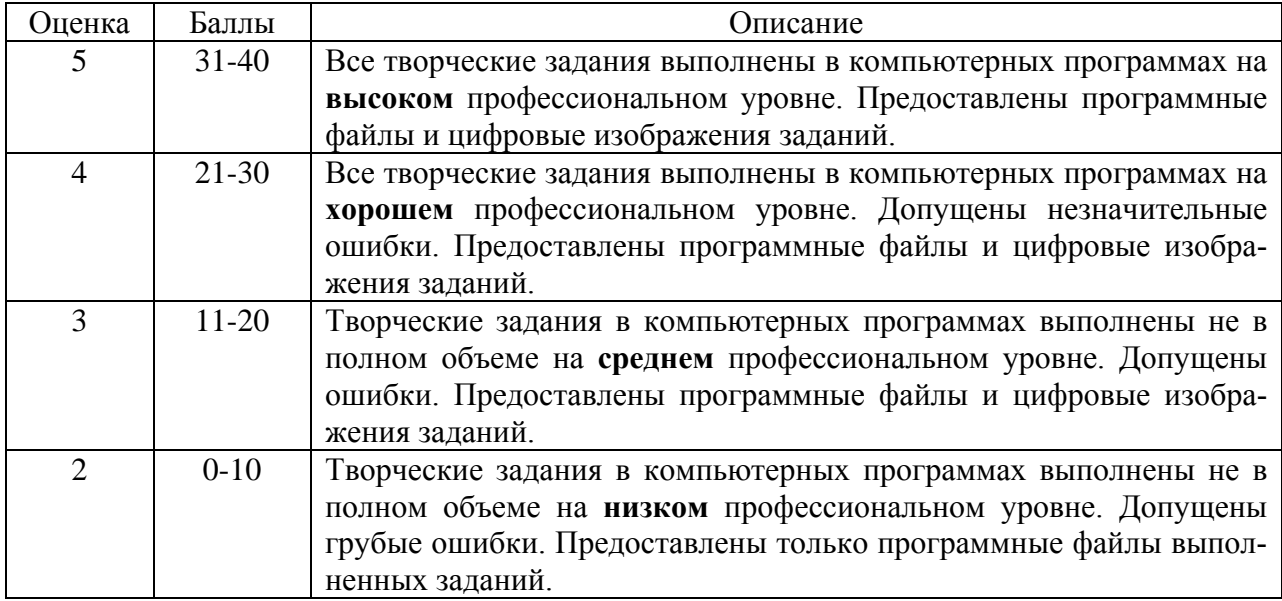

## 5.3 Портфолио.

Краткие методические указания к подготовке и защите портфолио.

Портфолио – отчет по процессу обучения, способ фиксирования, накопления и оценки индивидуальных достижений учащегося в определённый период его образовательной деятельности. Суть использования портфолио как технологии и как пакета документов обеспечить эффективное взаимодействие студентов с преподавателями в вузе в период обучения, а также с потенциальными работодателями до и после окончания высшего учебного заведения. Портфолио предназначен для презентации индивидуального образовательного движения студентов специализации лицам, заинтересованным в успешных выпускниках программы.

Допускается оформлять портфолио на форматах **А4** или **А3 горизонтальной** или **вертикальной** ориентации в зависимости от компоновки иллюстраций.

Рекомендуемый **объем портфолио** составляет **30 слайдов** / стр.

Портфолио должно быть **собрано в одной из графических программ**: CorelDraw, Adobe Photoshop. Оформленное портфолио следует сохранить в одном из форматов: **PPTX; PDF,**  и предоставить к защите в электронном виде на внешнем накопителе данных **(флешка USB).**

Структура портфолио (см. Приложение 2):

**1. Инвариантная часть** (отражает уровень достижения академических знаний обучающегося по дисциплине)

- 1 слайд / стр. название портфолио, дисциплина, Ф.И.О. студента, группа;
- 2-18 слайд / стр. изображения выполненных творческих работ по дисциплине, с указанием номера и названия темы/задания;

• 19-20 слайд / стр. - список литературы или интернет-ресурсов, которые дополнительно использовались для освоения дисциплины и самообразования.

**2. Вариативная часть** (отражает уровень самостоятельной подготовки обучающегося по дисциплине и внешних достижений, связанных с компьютерными технологиями)

• 21-30 слайд / стр. - изображения индивидуальных разработок (дополнительные творческие и/или самостоятельные работы).

Защита портфолио представляет собой процесс презентации студентом всех выполненных творческих заданий по дисциплине с устными комментариями.

Шкала оценки

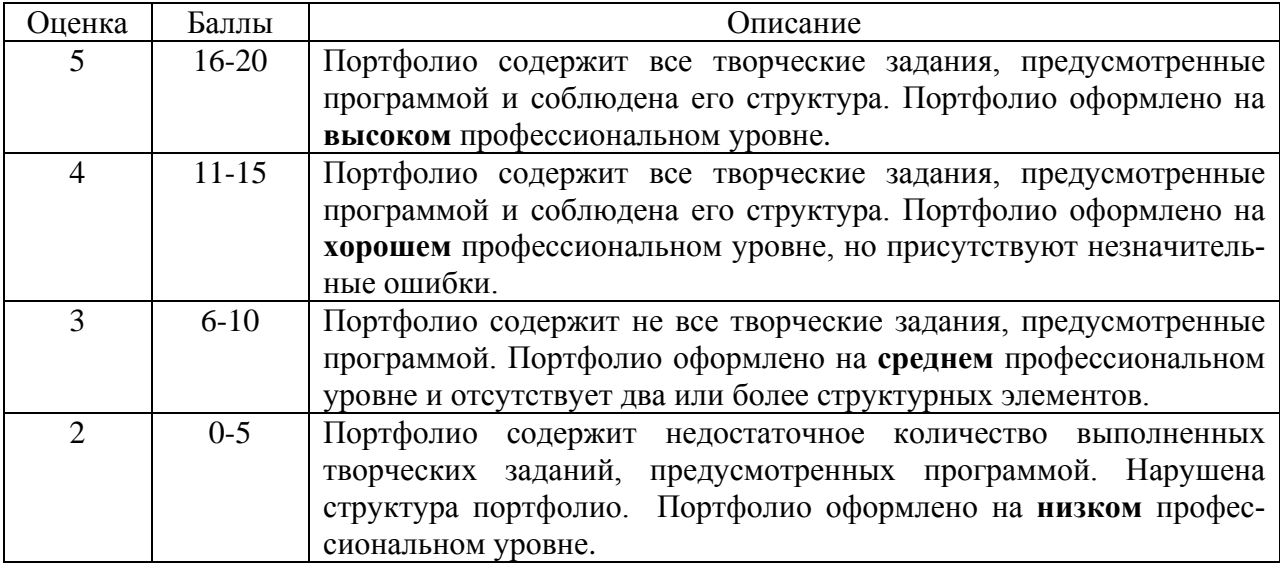